# **Arquillian Testing Guide**

When somebody should go to the book stores, search creation by shop, shelf by shelf, it is in reality problematic. This is why we allow the books compilations in this website. It will utterly ease you to see guide arquilli

By searching the title, publisher, or authors of guide you really want, you can discover them rapidly. In the house, workplace, or perhaps in your method can be every best area within net connections. If you seek to downlo

Rule Your Tests with Arquillian JBoss EAP Tutorial: Anatomy of an Arquillian Test Case | packtpub.com Iesting JSF Applications with Arquillian and Selenium Testing Java EE Applications with Arquillian Simple testing exampl RYAN CUPRAK / TESTING ENTERPRISE APPLICATIONS / Java2Days 2017 Taming Microservices Testing with Docker and Arquillian Cube [Aslak Knutsen] What is Unit Testing? Why YOU Should Learn It + Easy to Understand Examples Creating A Test And Puppeteer Testing Microservices Getting Started -Set up end-to-end Jest/Playwright tests for Flipt JavaScript Testing - Mocking Async Code*\"Stop Writing Tests!\" - Zac Hatfield-Dodds (PyConline AU 2020) Arquillian Drone and Arquillian Cube integration demo* A Note On Java EE Testing Integration Testing on Steroids: Run Your Tests on the Real ThingsREST Assured API testing Beginner Tutorial | Part 1 - Getting Started Test Book JSF Arquillian Cube - Write Tests Once, Run Them Everywhere Arquillian Qube: Arquillian Guides Designed exclusively to teach you how to use Arquillian to write real tests.

*Getting Started · Arquillian Guides* Arquillian Testing Guide serves as an introductory book to writing simple codes for testing java applications. This book will help you to develop richer test cases which can be run automatically while performing rigorous t

*Introduction to Testing with Arquillian | Baeldung* After reading this guide, you' Il be able to: Create a test archive that includes the JPA descriptor (persistence.xml) Inject the EntityManager and UserTransaction into your test Persist entities and retrieve them by query

### *Guides · Arquillian*

Arquillian Testing Guide serves as an introductory book to writing simple codes for testing java applications. This book will help you to develop richer test cases which can be run automatically while performing rigorous t

Contributor Spotlight. Hantsy Bai China. Hantsy Bai is self-employed technology consultant focused on Java EE, Spring and Groovy.He lives in Guangzhou, China. Hantsy seized the opportunity to contribute to Arquillian by tr *Arquillian · Write Real Tests*

*Arquillian Testing Guide: D. Ament, John: 9781782160700 ...*

*7. Functional Application Testing - Arquillian Testing ...* Arquillian Testing Guide serves as an introductory book to writing simple codes for testing java applications. This book will help you to develop richer test cases which can be run automatically while performing rigorous t

### *Arquillian Testing Guide - Packt*

extend and others that Arquillian may compete with. The third chapter "Container Testing" introduces you to the three types of containers supported in Arquillian (embedded, managed and remote) and guides you through the co

Arquillian Testing Guide serves as an introductory book to writing simple codes for testing java applications. This book will help you to develop richer test cases which can be run automatically while performing rigorous t *Arquillian Testing Guide - O'Reilly Media*

*Arquillian Testing Guide eBook by John D. Ament ...* extend and others that Arquillian may compete with. The third chapter "Container Testing" introduces you to the three types of containers supported in Arquillian (embedded, managed and remote) and guides you through the co

*Arquillian Testing Guide: 9789351101949: Amazon.com: Books*

*Amazon.com: Customer reviews: Arquillian Testing Guide* Arquillian Testing Guide serves as an introductory book to writing simple codes for testing java applications. This book will help you to develop richer test cases which can be run automatically while performing rigorous t

*Arquillian Testing Guide [Book] - O'Reilly Online Learning*

### *Testing Java Persistence · Arquillian Guides*

*Documentation · Arquillian*

*Arquillian: An integration testing framework for Java EE*

Chapter 7. Functional Application Testing Since Arquillian provides deployment support, it is possible to deploy your entire application and perform end-to-end functional testing on the final deployed product. This makes .

*Amazon.com: Arquillian Testing Guide eBook: Ament, John D ...* Arquillian: An integration testing framework for Containers Reference Guide 1.0.0.Alpha5 by Dan Allen, Aslak Knutsen, Pete Muir, Andrew Rubinger, and Karel Piwko

### *Reference Guide - Dashboard*

Arquillian is a testing framework for Java that leverages JUnit and TestNG to execute test cases against a Java container.

## *What is Arquillian - Arquillian Testing Guide*

Read "Arquillian Testing Guide" by John D. Ament available from Rakuten Kobo. This book is a tutorial filled with plenty of code examples and strategies to give you many options when building your t...

Copyright code : 63cf851e1b1194823e8ec2b149dc747a

Getting Started Assumptions. The simplest way to get started with Arquillian is to incorporate it into the test suite of a project build... Create a New Project. By far, JBoss Forge is the simpler approach, but this guide

Arquillian Testing Guide introduces you to Arquillians features and capabilities. This book will help you understand the mechanism of creating deployments and test against those deployments. The book begins with basic JUni

1. Overview. Arquillian is a container-agnostic integration testing framework for Jakarta EE. Using Arquillian minimizes the burden of managing containers, deployments, framework initializations, and so on. We can focus on

in container (in-process invocation) as client (through a remote client) In the first mode, Arquillian puts the test class inside the container alongside the components under test. Then, the test directly invokes the metho

Arquillian is set to become the first comprehensive solution for testing Java EE applications, namely because it leverages the container rather than a contrived runtime environment. This guide documents Arquillian's archit

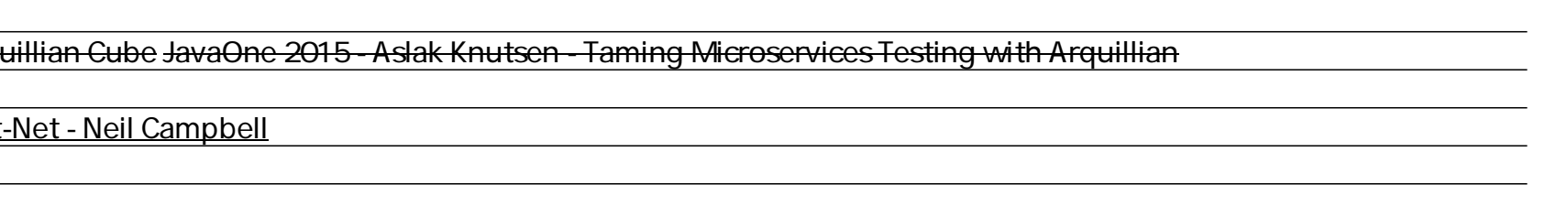